## **การใช้E-Service ขององค์การบริหารส่วนตำบลสนวน**

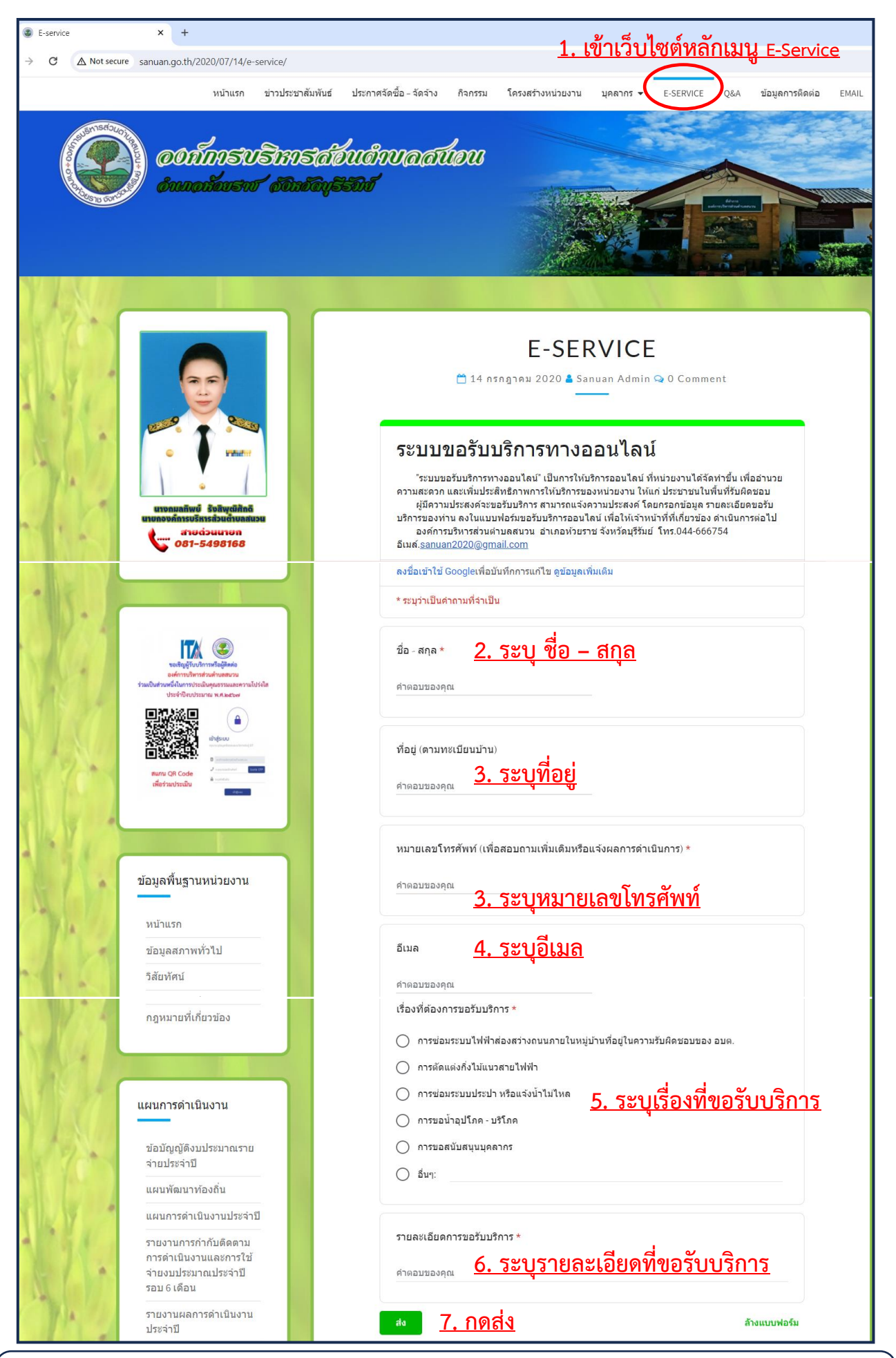

**เจ้าหน้าที่ผู้รับผิดชอบตรวจสอบ/รับเรื่อง >>> ส่งต่อให้นายกพิจารณาอนุมัติ>>> แจ้งผลให้ผู้ขอรับบริการ**